# **NETFLOW**

## **Overview**

- Netflow
	- What it is and how it works
	- Uses and Applications
- Vendor Configurations/ Implementation
	- Cisco and Juniper
- Flow-tools
	- Architectural issues
	- Software, tools etc
- More Discussion / Lab Demonstration

#### Network Flows

- **Network Flows<br>• Packets or frames that have a common<br>attribute.**<br>Coastian and aunipation aslies usubet. attribute. **Network Flows**<br>• Packets or frames that have a common<br>attribute.<br>• Creation and expiration policy – what<br>conditions start and stop a flow.
- conditions start and stop a flow. • Packets or frames that have a comm<br>
• Packets or frames that have a comm<br>
• Creation and expiration policy – what<br>
• Counters – packets,bytes,time.<br>
• Routing information – AS, network m
- 
- Packets or frames that have a common<br>attribute.<br>• Creation and expiration policy what<br>conditions start and stop a flow.<br>• Counters packets, bytes, time.<br>• Routing information AS, network mask,<br>interfaces. interfaces.

## Network Flows

- 
- **Network Flows<br>• Unidirectional or bidirectional.<br>• Bidirectional flows can contain othe Network Flows<br>• Unidirectional or bidirectional.<br>• Bidirectional flows can contain other<br>information such as round trip time, TCP** information such as round trip time, TCP behavior. • Unidirectional or bidirectional.<br>• Bidirectional flows can contain other<br>information such as round trip time, TCP<br>behavior.<br>• Application flows look past the headers<br>to classify packets by their contents. • Unidirectional or bidirectional.<br>• Bidirectional flows can contain other<br>information such as round trip time, TCP<br>behavior.<br>• Application flows look past the headers<br>to classify packets by their contents.<br>• Aggregated fl
- to classify packets by their contents.
- 

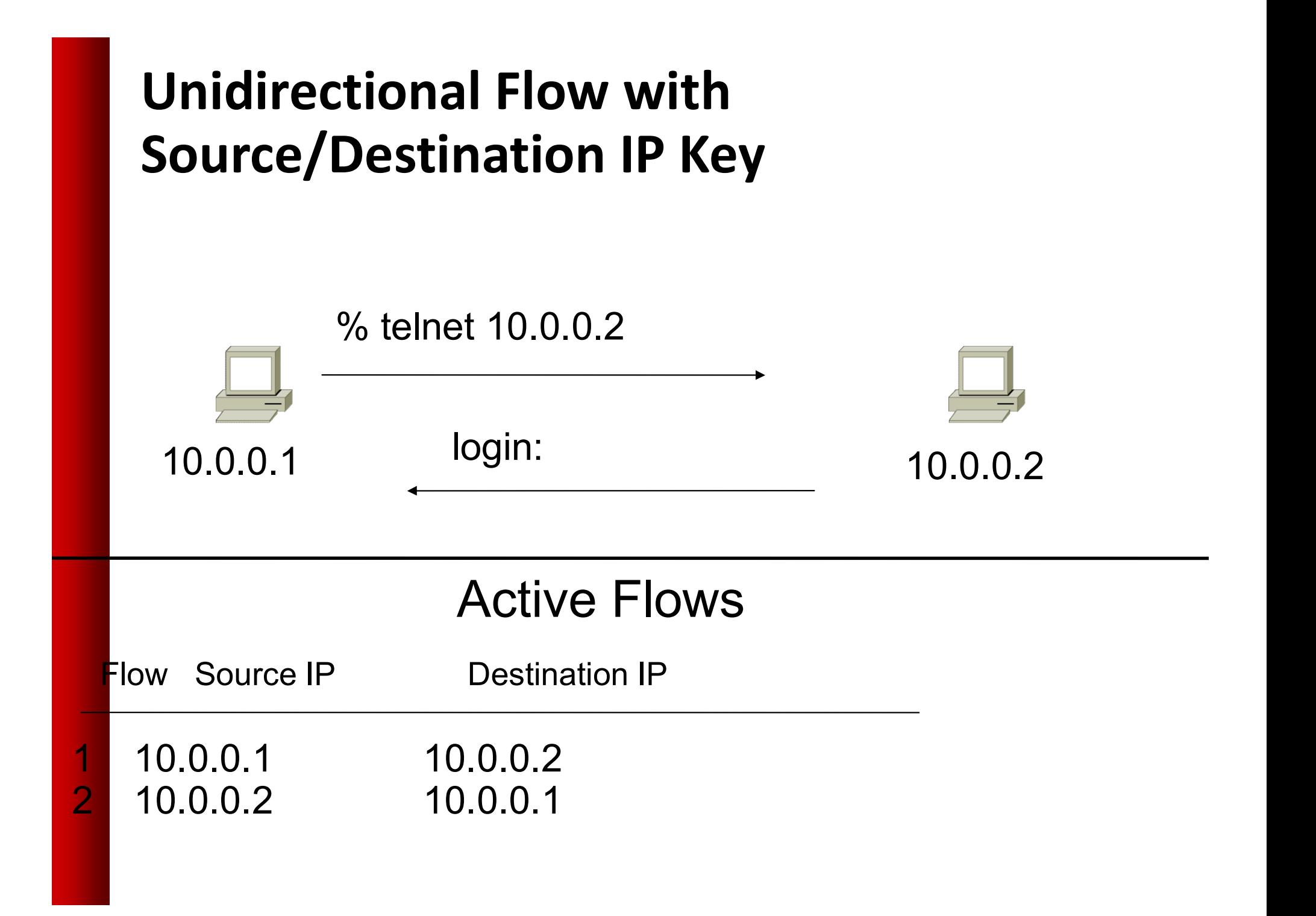

## Unidirectional Flow with Source/Destination IP Key

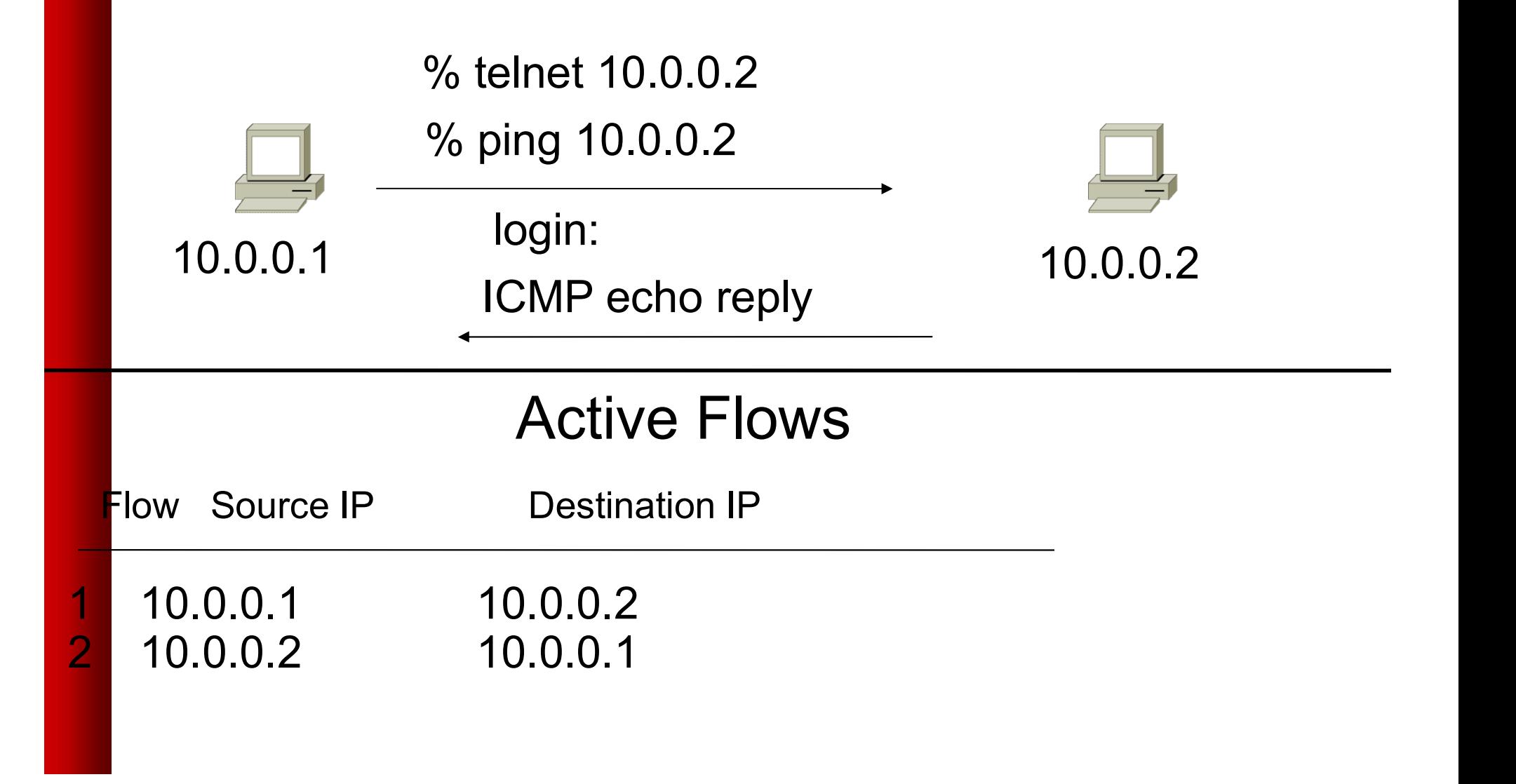

## Unidirectional Flow with IP, Port,Protocol Key

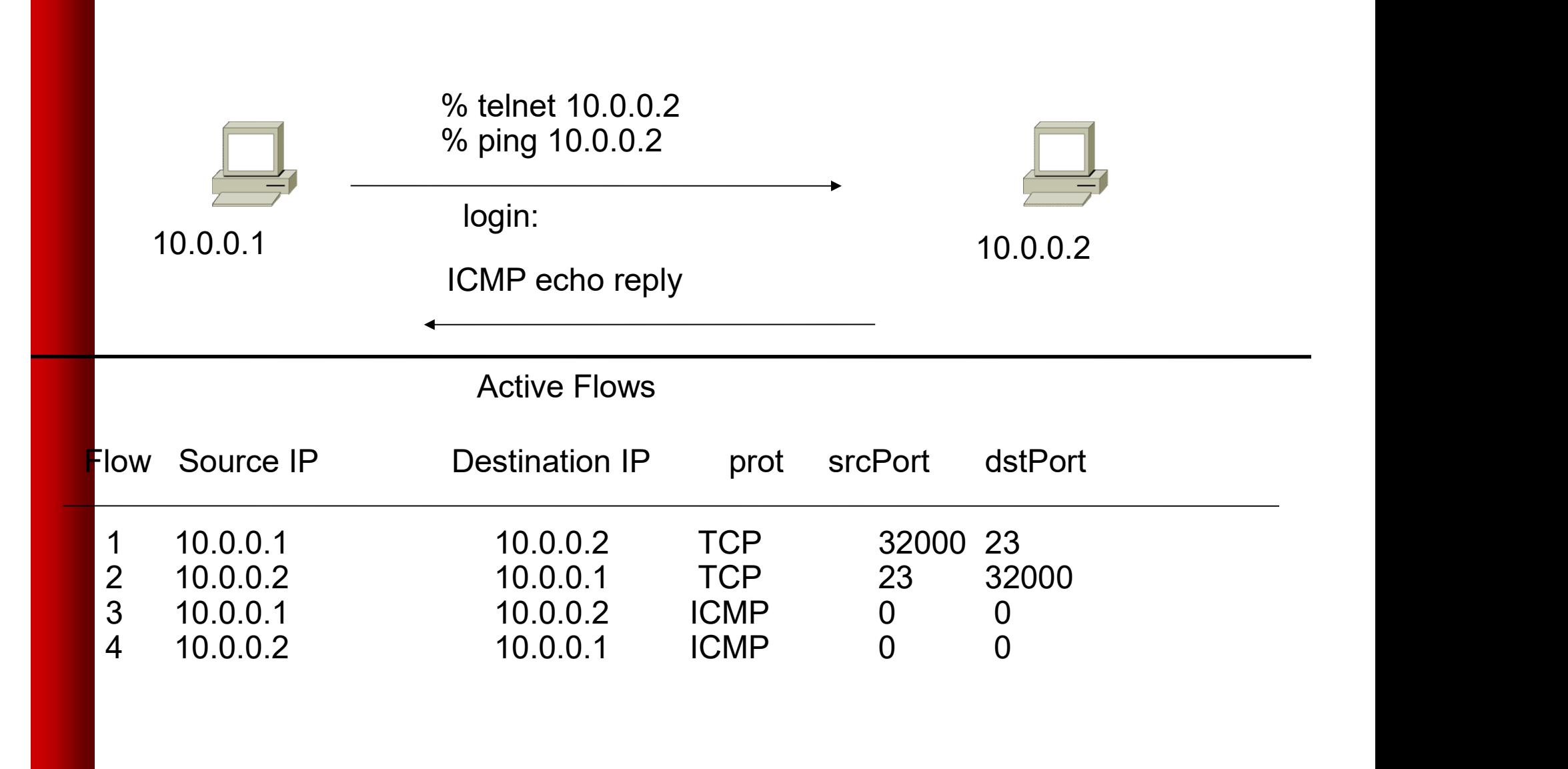

## Bidirectional Flow with IP, Port,Protocol Key

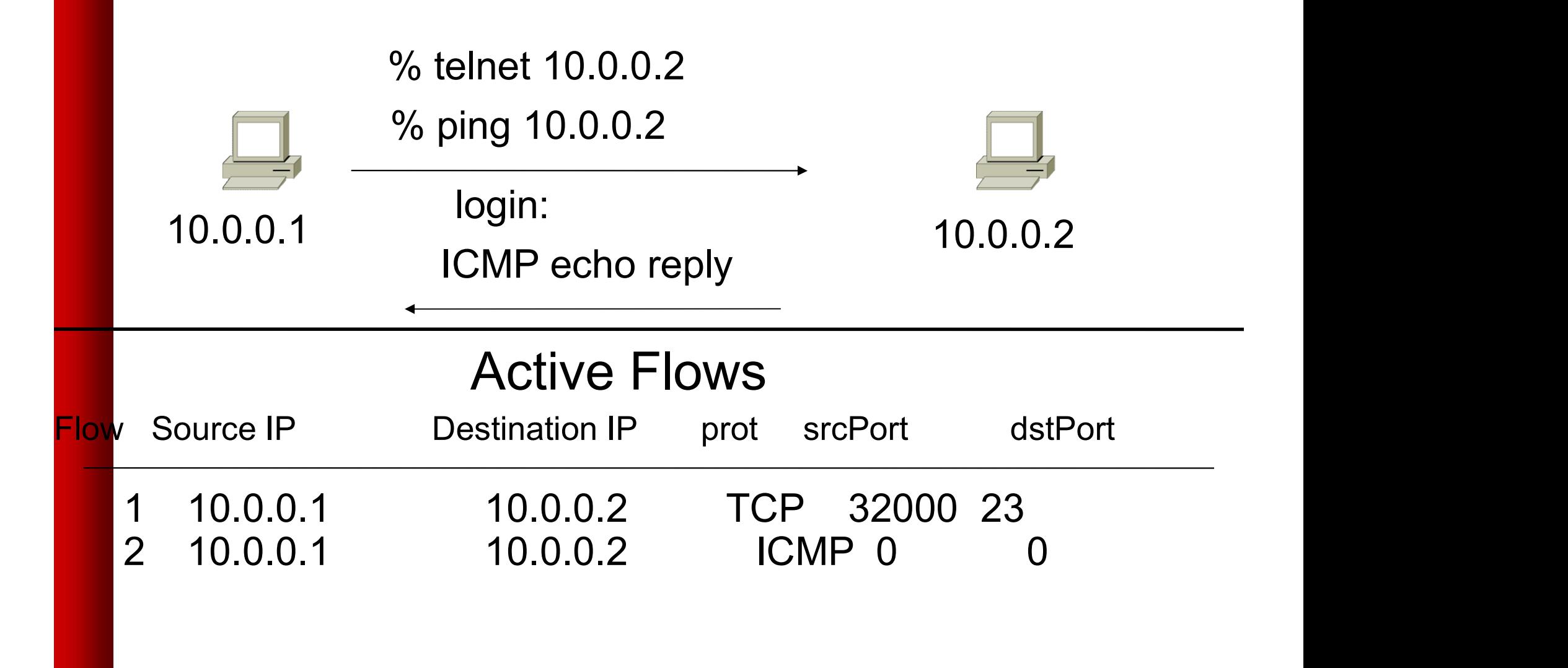

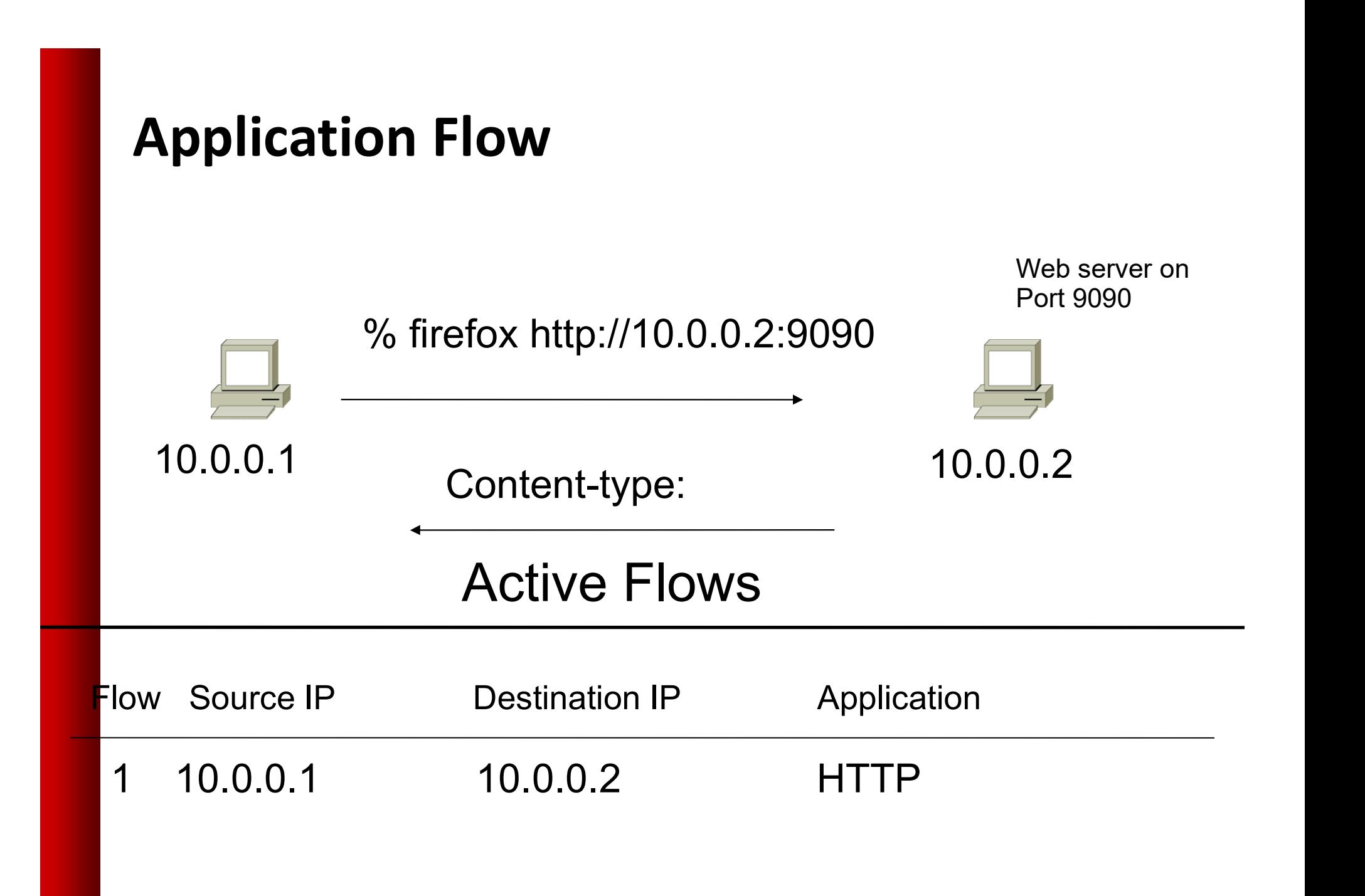

## Aggregated Flow

#### Main Active flow table

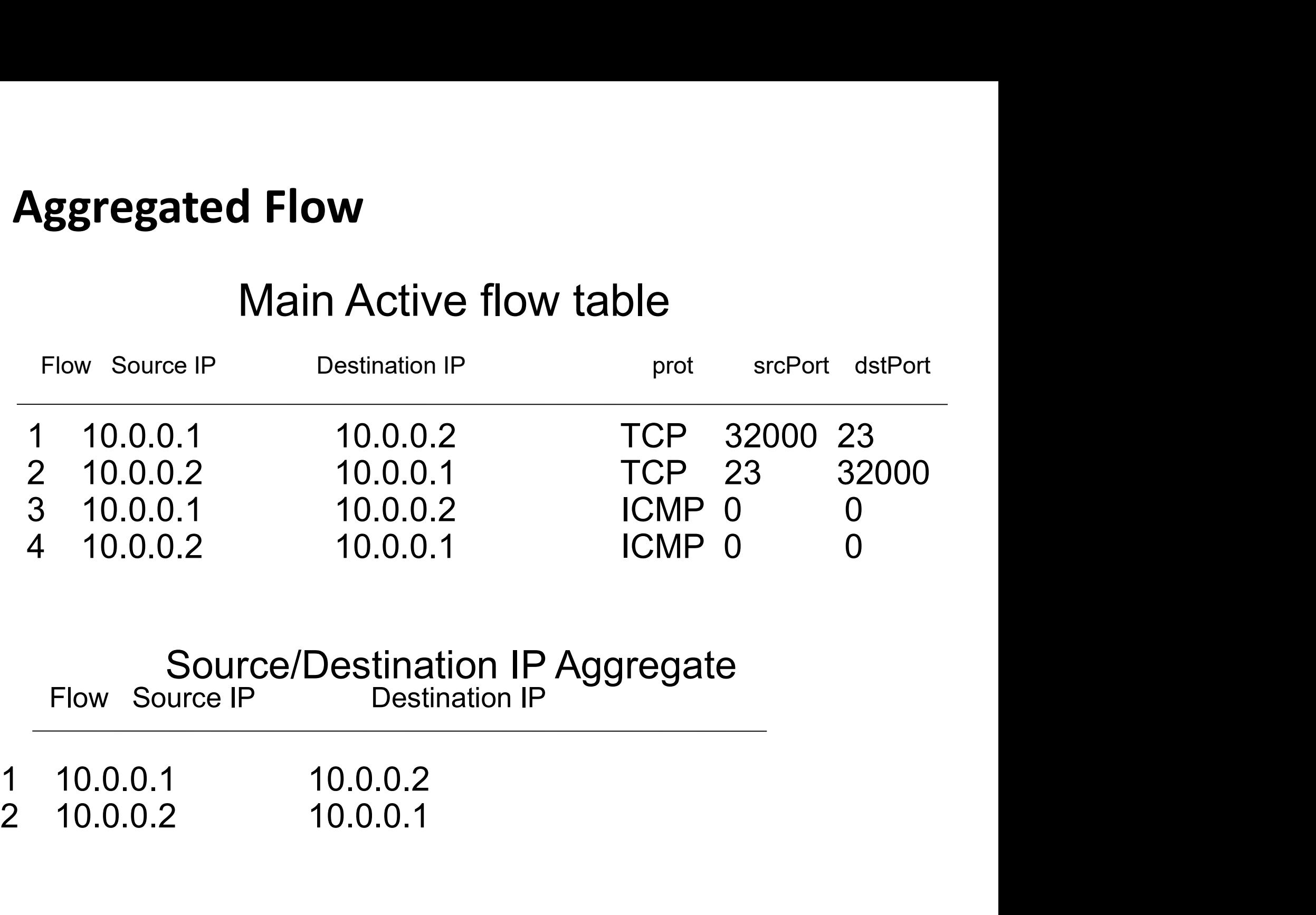

# Source/Destination IP Aggregate<br>Flow Source IP Destination IP

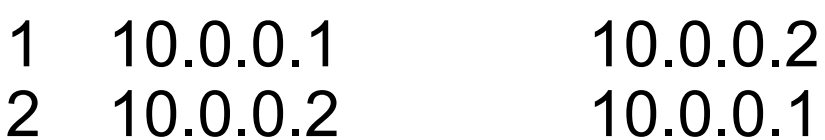

## Working with Flows

- Generating and Viewing Flows Fenerating and Viewing Flows<br>Exporting Flows from devices<br>— Types of flows<br>— Sampling rates<br>Collecting it<br>— Tools to Collect Flows - Flow-tools<br>Analyzing it<br>— More tools available, can write your own
- Exporting Flows from devices
	- Types of flows
	- Sampling rates
- Collecting it
	-
- Analyzing it
	- More tools available, can write your own

## Flow Descriptors

- Flow Descriptors<br>• A Key with more elements will generate more<br>flows.<br>• Greater number of flows leads to more post flows.
- Flow Descriptors<br>• A Key with more elements will generate more<br>flows.<br>• Greater number of flows leads to more post<br>processing time to generate reports, more<br>memory and CPU requirements for device processing time to generate reports, more memory and CPU requirements for device generating flows. • A Key with more elements will generate more<br>flows.<br>• Greater number of flows leads to more post<br>processing time to generate reports, more<br>memory and CPU requirements for device<br>generating flows.<br>• Depends on application.
- vs. intrusion detection.

## Flow Accounting

- **Flow Accounting<br>• Accounting information accumulated with<br>flows.**<br>Reskets Rites Start Time Feel Time flows. Flow Accounting<br>• Accounting information accumulated with<br>• Packets, Bytes, Start Time, End Time.<br>• Network routing information – masks and
- 
- Flow Accounting<br>• Accounting information accumulated with<br>flows.<br>• Packets, Bytes, Start Time, End Time.<br>• Network routing information masks and<br>autonomous system number. autonomous system number.

## Flow Generation/Collection

- 
- Flow Generation/Collect<br>• Passive monitor<br>• A passive monitor (usually a data and generates flows. **9W Generation/Collection<br>• A passive monitor<br>• A passive monitor (usually a unix host) receives all<br>• Resource intensive, newer investments needed** data and generates flows. **Example 18 Separation (Collection<br>• A passive monitor<br>• A passive monitor (usually a unix host) receives all<br>• Resource intensive, newer investments needed<br>Router or other existing network device.<br>• Bouter or other existi** Flow Generation/Collection<br>
• Passive monitor<br>
• A passive monitor (usually a unix host) receives all<br>
otata and generates flows.<br>
• Resource intensive, newer investments needed<br>
• Router or other existing network device.<br> **France Concept Collection**<br>
Passive monitor<br>
• A passive monitor (usually a unix host) receives all<br>
data and generates flows.<br>
• Resource intensive, newer investments needed<br>
Router or other existing network device.<br>
• R
	-
- 
- generate flows. Passive monitor<br>
• A passive monitor (usually a unix hose<br>
data and generates flows.<br>
• Resource intensive, newer investme<br>
Router or other existing network d<br>
• Router or other existing devices like<br>
generate flows.<br>
• Sa • A passive monitor (usually a ur<br>
• A passive monitor (usually a ur<br>
• Resource intensive, newer inve<br>
Router or other existing netw<br>
• Router or other existing device<br>
generate flows.<br>
• Sampling is possible<br>
• Nothing n
	-
	-

#### Passive Monitor Collection

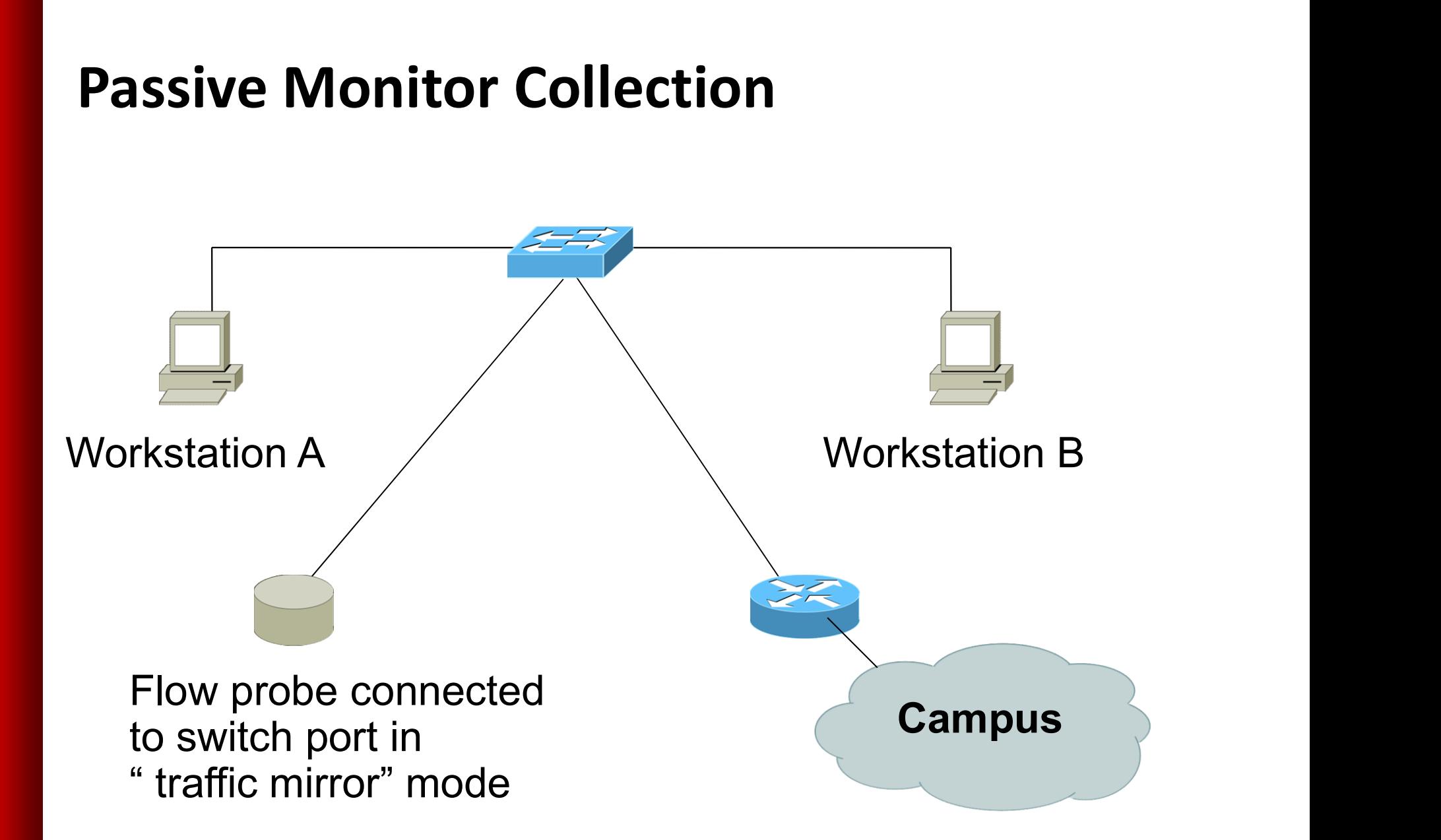

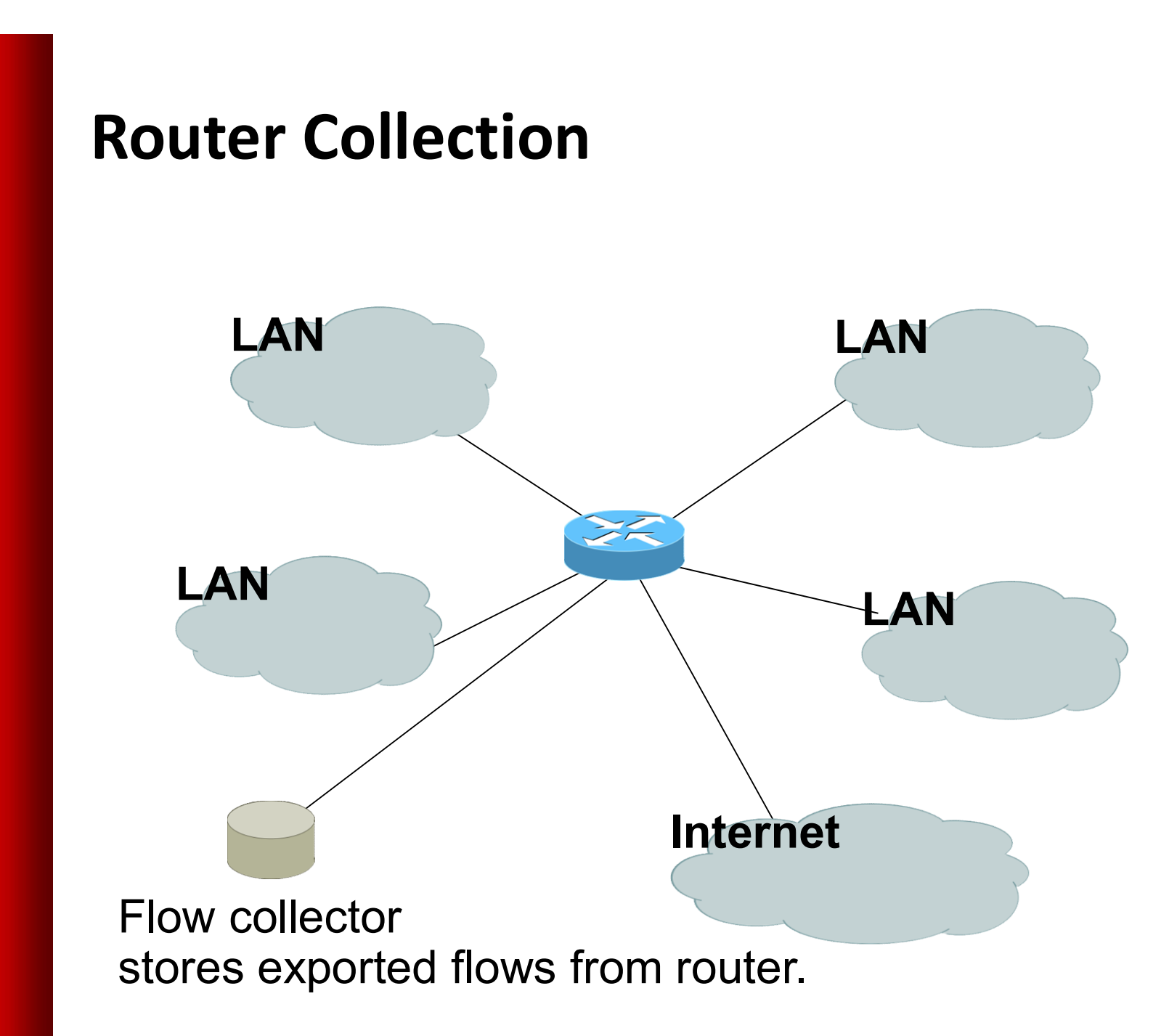

## Passive Monitor

- **Passive Monitor**<br>• Directly connected to a LAN segment via a<br>switch port in "mirror" mode, optical splitter,<br>or repeated segment. switch port in "mirror" mode, optical splitter, or repeated segment. **Passive Monitor**<br>• Directly connected to a LAN segment via a<br>switch port in "mirror" mode, optical splitter,<br>or repeated segment.<br>• Generate flows for all local LAN traffic.<br>• Must have an interface or monitor deployed<br>on **Passive Monitor**<br>
• Directly connected to a LAN segment via a<br>
switch port in "mirror" mode, optical splitter,<br>
or repeated segment.<br>
• Generate flows for all local LAN traffic.<br>
• Must have an interface or monitor deploy • Directly connected to a LAN segment via a<br>switch port in "mirror" mode, optical splitter,<br>or repeated segment.<br>• Generate flows for all local LAN traffic.<br>• Must have an interface or monitor deployed<br>on each LAN segment.
- 
- on each LAN segment.
- bidirectional and application.

## Router Collection

- **Router Collection<br>• Router will generate flows for traffic that<br>is directed to the router.** is directed to the router. **Router Collection<br>• Router will generate flows for traffic that<br>• Flows are not generated for local LAN<br>• Flows are not generated for local LAN<br>• Limited to "cimple" flow exitatio (pocket**
- traffic.
- Fraction<br>• Router will generate flows for traffic that<br>is directed to the router.<br>• Flows are not generated for local LAN<br>traffic.<br>• Limited to "simple" flow criteria (packet<br>headers). headers). • Router will generate flows for traffic that<br>
is directed to the router.<br>
• Flows are not generated for local LAN<br>
traffic.<br>
• Limited to "simple" flow criteria (packet<br>
headers).<br>
• Generally easier to deploy – no new<br>
e
- equipment.

## Vendor implementations

## Cisco NetFlow

- 
- Cisco NetFlow<br>• Unidirectional flows.<br>• IPv4 unicast and multicast.
- Cisco NetFlow<br>• Unidirectional flows.<br>• IPv4 unicast and multicast.<br>• Aggregated and unaggregated. Cisco NetFlow<br>• Unidirectional flows.<br>• IPv4 unicast and multicast.<br>• Aggregated and unaggregated.<br>• Flows exported via UDP. Cisco NetFlow<br>• Unidirectional flows.<br>• IPv4 unicast and multicast.<br>• Aggregated and unaggregated.<br>• Flows exported via UDP.<br>• Supported on IOS and CatOS p
- 
- 
- Cisco NetFlow<br>• Unidirectional flows.<br>• IPv4 unicast and multicast.<br>• Aggregated and unaggregated.<br>• Flows exported via UDP.<br>• Supported on IOS and CatOS platforms.<br>• Catalyst NetFlow is different implementation. • Unidirectional flows.<br>• IPv4 unicast and multicast.<br>• Aggregated and unaggregated.<br>• Flows exported via UDP.<br>• Supported on IOS and CatOS platforms.<br>• Catalyst NetFlow is different implementation.

## Cisco NetFlow Versions

- Cisco NetFlow Versions<br>• 4 Unaggregated types (1,5,6,7).<br>• 14 Aggregated types (8.x, 9).
- 
- Cisco NetFlow Versions<br>• 4 Unaggregated types (1,5,6,7).<br>• 14 Aggregated types (8.x, 9).<br>• Each version has its own packet for
- Cisco NetFlow Versions<br>• 4 Unaggregated types (1,5,6,7).<br>• 14 Aggregated types (8.x, 9).<br>• Each version has its own packet format.<br>• Version 1 does not have sequence numbers –<br>- no way to detect lost flows. Cisco NetFlow Versions<br>• 4 Unaggregated types (1,5,6,7).<br>• 14 Aggregated types (8.x, 9).<br>• Each version has its own packet format.<br>• Version 1 does not have sequence numbers –<br>• The "version" defines what type of data is i no way to detect lost flows. • 4 Unaggregated types (1,5,6,7).<br>• 14 Aggregated types (8.x, 9).<br>• Each version has its own packet format.<br>• Version 1 does not have sequence numbers –<br>• The "version" defines what type of data is in<br>the flow.<br>• Some vers
- the flow. • 4 Unaggregated types (1,5,6,7).<br>• 14 Aggregated types (8.x, 9).<br>• Each version has its own packet format.<br>• Version 1 does not have sequence numbers<br>no way to detect lost flows.<br>• The "version" defines what type of data
- 

- **NetFlow v1<br>• Key fields: Source/Destination IP,<br>Source/Destination Port, IP Protocol,<br>ToS, Jpput interface** Source/Destination Port, IP Protocol, ToS, Input interface. **NetFlow v1<br>• Key fields: Source/Destination IP,<br>Source/Destination Port, IP Protocol,<br>ToS, Input interface.<br>• Accounting: Packets, Octets, Start/End<br>time, Output interface** • Key fields: Source/Destination II<br>Source/Destination Port, IP Prot<br>ToS, Input interface.<br>• Accounting: Packets, Octets, St<br>time, Output interface<br>• Other: Bitwise OR of TCP flags.
- time, Output interface
- 

- **NetFlow v5<br>• Key fields: Source/Destination IP,<br>Source/Destination Port, IP Protocol,<br>ToS, Jpput interface** Source/Destination Port, IP Protocol, ToS, Input interface. **NetFlow v5<br>• Key fields: Source/Destination IP,<br>Source/Destination Port, IP Protocol,<br>ToS, Input interface.<br>• Accounting: Packets, Octets, Start/End<br>time, Output interface.** • Key fields: Source/Destination IP,<br>Source/Destination Port, IP Protocol,<br>ToS, Input interface.<br>• Accounting: Packets, Octets, Start/End<br>time, Output interface.<br>• Other: Bitwise OR of TCP flags,<br>Source/Destination AS and • Source/Destination Port, IP Protocol,<br>ToS, Input interface.<br>• Accounting: Packets, Octets, Start/End<br>time, Output interface.<br>• Other: Bitwise OR of TCP flags,<br>Source/Destination AS and IP Mask.<br>• Packet format adds seque
- time, Output interface.
- Source/Destination AS and IP Mask.
- for detecting lost exports.

- 
- **NetFlow v8<br>• Aggregated v5 flows.<br>• Not all flow types available NetFlow v8<br>• Aggregated v5 flows.<br>• Not all flow types available on all equipments** equipments
- **NetFlow v8**<br>• Aggregated v5 flows.<br>• Not all flow types available on all<br>equipments<br>• Much less data to post process, but<br>loses fine granularity of v5 no IP Priow vs<br>Aggregated v5 flows.<br>Not all flow types available on all<br>equipments<br>Much less data to post process, but<br>loses fine granularity of v5 – no IP<br>addresses. addresses.

- 
- NetFlow v8<br>• AS<br>• Protocol/Port
- NetFlow v8<br>• AS<br>• Protocol/Port<br>• Source Prefix
- NetFlow v8<br>• AS<br>• Protocol/Port<br>• Source Prefix<br>• Destination Prefix NetFlow v8<br>• AS<br>• Protocol/Port<br>• Source Prefix<br>• Destination Prefix<br>• Prefix • AS<br>• Protocol/Port<br>• Source Prefix<br>• Destination Prefix<br>• Prefix<br>• Destination
- 
- 
- AS<br>• Protocol/Port<br>• Source Prefix<br>• Destination Prefix<br>• Prefix<br>• Source/Destination<br>• Source/Destination • AS<br>• Protocol/Port<br>• Source Prefix<br>• Destination Prefix<br>• Destination<br>• Source/Destination<br>• Full Flow • Protocol/Port<br>• Source Prefix<br>• Destination Prefix<br>• Destination<br>• Source/Destination<br>• Full Flow
- 

- 
- NetFlow v8<br>• ToS/AS<br>• ToS/Protocol/Port NetFlow v8<br>• ToS/AS<br>• ToS/Protocol/Port<br>• ToS/Source Prefix
- 
- NetFlow v8<br>• ToS/AS<br>• ToS/Protocol/Port<br>• ToS/Source Prefix<br>• ToS/Destination Prefix • ToS/AS<br>• ToS/Protocol/Port<br>• ToS/Source Prefix<br>• ToS/Destination Prefix<br>• Tos/Source/Destination<br>• ToS/Prefix/Port
- NetFlow v8<br>• ToS/AS<br>• ToS/Protocol/Port<br>• ToS/Source Prefix<br>• ToS/Destination Prefix<br>• Tos/Source/Destination Prefix • ToS/AS<br>• ToS/Protocol/Port<br>• ToS/Source Prefix<br>• ToS/Destination Prefix<br>• Tos/Source/Destination Prefix<br>• ToS/Prefix/Port
- 

- 
- **NetFlow v9<br>• Record formats are defined using templates.<br>• Template descriptions are communicated from the router to the NetFlow Collection Engine. NetFlow v9<br>• Record formats are defined using templates.**<br>• Template descriptions are communicated from the router to the NetFlow Collection Engine.<br>• Flow records are sent from the router to the NetFlow router to the NetFlow Collection Engine.
- Record formats are defined using templates.<br>• Template descriptions are communicated from the<br>router to the NetFlow Collection Engine.<br>• Flow records are sent from the router to the NetFlow<br>Collection Engine with minimal Collection Engine with minimal template information so that the NetFlow Collection Engine can relate the records to the appropriate template. • Record formats are defined using templates.<br>• Template descriptions are communicated from the<br>router to the NetFlow Collection Engine.<br>• Flow records are sent from the router to the NetFlow<br>Collection Engine with minimal
- (UDP, TCP, SCTP, and so on).

### NetFlow Packet Format

- NetFlow Packet Format<br>• Common header among export versions.<br>• All but v1 have a sequence number.
- 
- **NetFlow Packet Format<br>• Common header among export versions.<br>• All but v1 have a sequence number.<br>• Version specific data field where N NetFlow Packet Format<br>• Common header among export versions.**<br>• All but v1 have a sequence number.<br>• Version specific data field where N<br>records of data type are exported. records of data type are exported.
- Common header among export versions.<br>• All but v1 have a sequence number.<br>• Version specific data field where N<br>• records of data type are exported.<br>• N is determined by the size of the flow<br>definition. Packet size is k definition. Packet size is kept under ~1480 bytes. No fragmentation on Ethernet.

## NetFlow v5 Packet Example

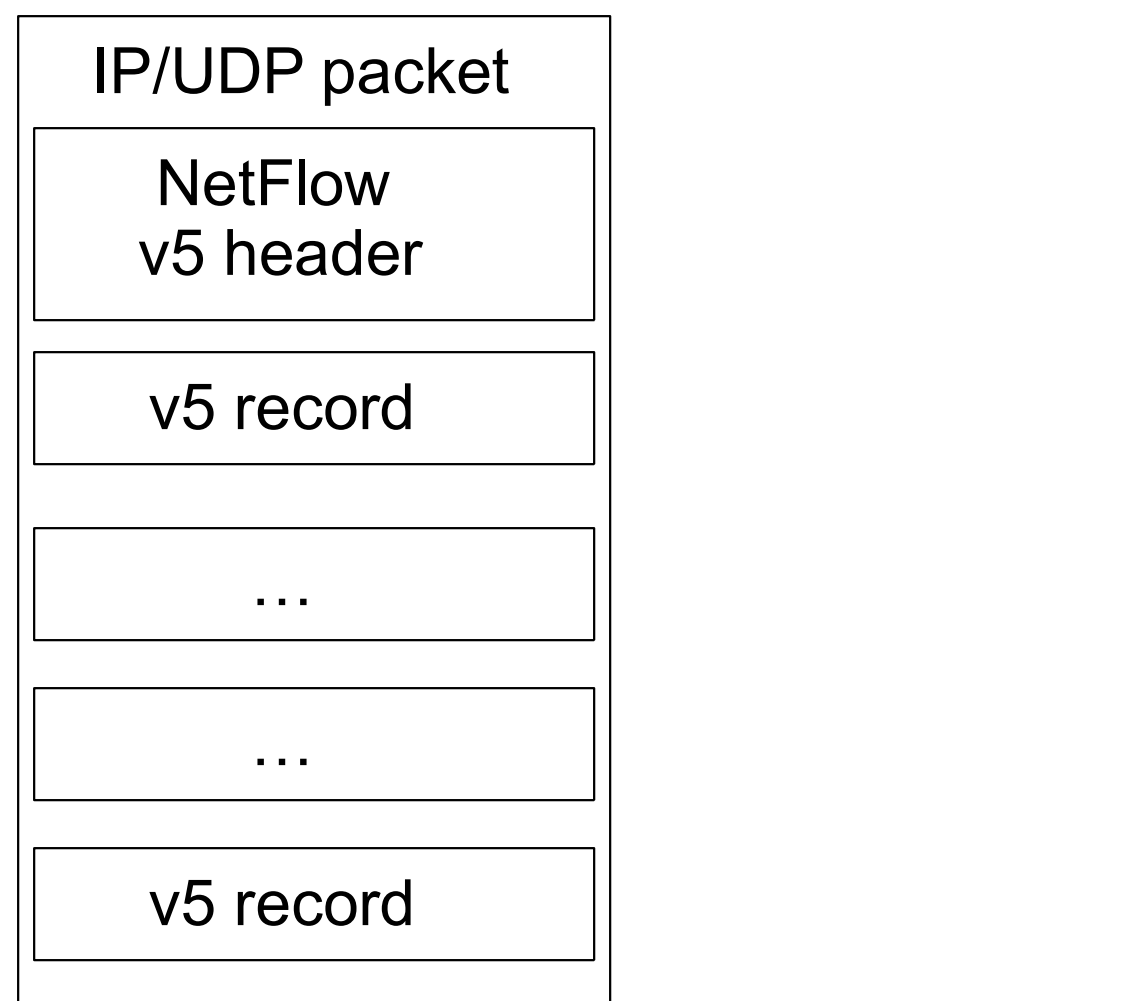

#### NetFlow v5 Packet (Header)

struct ftpdu\_v5 {  $/* 24 \text{ byte}$  header \*/<br>u int16 version; /\* 5 \*/ u\_int16 version;<br>u\_int16 count;  $u$ <sup>-</sup>int16 count;  $u$  /\* The number of records in the PDU \*/<br> $u$ -int32 sysUpTime; /\* Current time in millisecs since rout u\_int32 unix\_secs;  $\overline{\smash{\big)}\begin{array}{l} \star \end{array}}$  Current seconds since 0000 UTC 1970 \*/<br>u\_int32 unix\_nsecs; /\* Residual nanoseconds since 0000 UTC 19 u int16 reserved;

- 
- u\_int32 sysUpTime;  $\overline{\phantom{a}}$  /\* Current time in millisecs since router booted \*/<br>u\_int32 unix secs; /\* Current seconds since 0000 UTC 1970 \*/
	-
	- /\* Residual nanoseconds since 0000 UTC 1970 \*/
- $u$ -int32 flow-sequence; /\* Seq counter of total flows seen \*/
- u\_int8 engine\_type; /\* Type of flow switching engine (RP, VIP, etc.) \*/<br>u\_int8 engine id; /\* Slot number of the flow switching engine \*/
	- /\* Slot number of the flow switching engine \*/

#### NetFlow v5 Packet (Records)

```
/* 48 byte payload */struct ftrec v5 {
    u int32 srcaddr; /* Source IP Address */
    u_int32 dstaddr; /* Destination IP Address */<br>u_int32 nexthop; /* Next hop router's IP Addr
    u_int32 nexthop; \overline{\smash{\big)}\times} Next hop router's IP Address */<br>u_int16 input; \overline{\smash{\big)}\times} Input interface index */
    u_int16 input; \overline{\qquad} /* Input interface index */<br>u_int16 output; /* Output interface index */
                                \frac{1}{2} Output interface index */
    u_int32 dPkts; /* Packets sent in Duration */
    u<sup>-</sup>int32 dOctets; /* Octets sent in Duration. */
    u-int32 First; x^* SysUptime at start of flow x^*u-int32 Last; \frac{1}{x} and of last packet of flow \frac{x}{x}u_int16 srcport; /* TCP/UDP source port number or equivalent */<br>u_int16 dstport; /* TCP/UDP destination port number or equiv */
                                 /* TCP/UDP destination port number or equiv */
    u_int8 pad;
    u<sup>-</sup>int8 tcp_flags; /* Cumulative OR of tcp flags */<br>u-int8 prot; /* IP protocol, e.g., 6=TCP, 17=
    u<sup>-</sup>int8 prot; x^* iP protocol, e.g., 6=TCP, 17=UDP, ... */<br>u-int8 tos; x^* iP Type-of-Service */
                                  /* IP Type-of-Service */u int16 src as; \frac{1}{2} /* originating AS of source address */
    u_int16 dst_as; /* originating AS of destination address */<br>u_int8 src_mask; /* source address prefix mask bits */
    u_int8 src_mask; /* source address prefix mask bits */<br>u_int8 dst_mask; /* destination address prefix mask bit
                                /* destination address prefix mask bits */
    u-int16 drops;
 } records[FT_PDU_V5_MAXFLOWS];
```
};

## NetFlow v8 Packet Example (AS Aggregation)

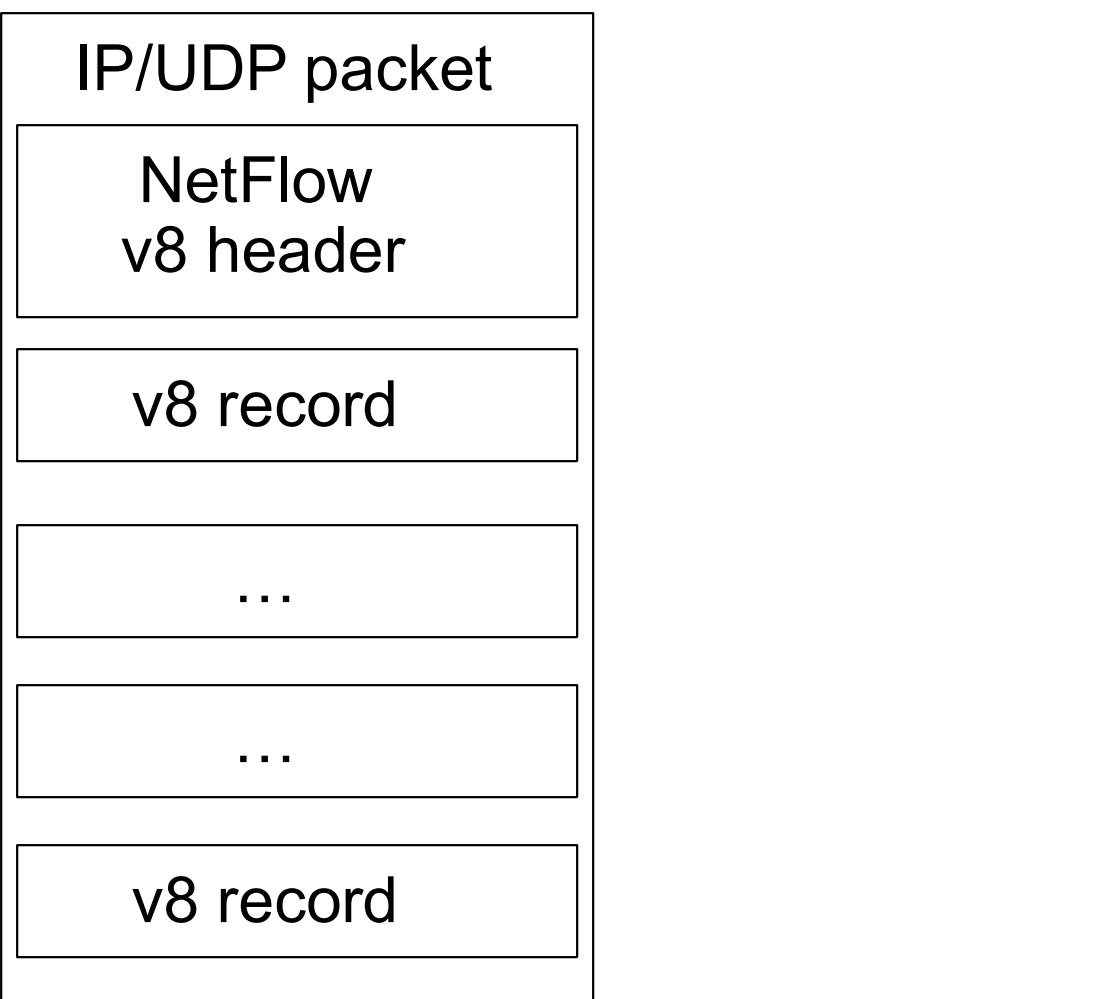

#### NetFlow v8 AS agg. Packet

```
struct ftpdu v8 1 {
  /* 28 bytes header */<br>u int16 version: /* 8 */
  u_int16 version;<br>u_int16 count;
  u-int16 count; u /* The number of records in the PDU */<br>u-int32 sysUpTime; /* Current time in millisecs since rou
                                     /* Current time in millisecs since router booted */u_int32 unix_secs; \overline{\hspace{1cm}} /* Current seconds since 0000 UTC 1970 */<br>u_int32 unix_nsecs; /* Residual nanoseconds since 0000 UTC 19
                                   /* Residual nanoseconds since 0000 UTC 1970 */u_int32 flow_sequence; /* Seq counter of total flows seen */<br>u_int8 engine type; /* Type of flow switching engine (RP,
  u_int8 engine_type; /* Type of flow switching engine (RP,VIP,etc.) */<br>u_int8 engine_id; /* Slot number of the flow switching engine */
  u_int8 engine_id; /* Slot number of the flow switching engine */<br>u_int8 aqqreqation; /* Aggregation method being used */
  u_int8 aggregation; /* Aggregation method being used */<br>u_int8 agg version; /* Version of the aggregation export
                                     /* Version of the aggregation export */u_int32 reserved;
  \sqrt{\star} 28 byte payload \starstruct ftrec_v8_1 {<br>u int32 dFlows;
                                    /* Number of flows */u_int32 dPkts; /* Packets sent in duration */
     u_int32 dOctets; /* Octets sent in duration */
     u-int32 First; \frac{1}{x} SysUpTime at start of flow \frac{x}{x}u int32 Last; \frac{1}{x} and of last packet of flow \frac{x}{x}u_int16 src_as; /* originating AS of source address */<br>u_int16 dst_as; /* originating AS of destination addres
     u_int16 dst_as; \overline{\phantom{a}} /* originating AS of destination address */<br>u_int16 input; /* input interface index */
                                    /* input interface index */u-int16 output; v^* output interface index v^*} records[FT_PDU_V8_1_MAXFLOWS];
```
 $\vert \}$  ;

- Cisco IOS Configuration<br>• Configured on each input interface.<br>• Define the JP address of the sellector (who
- 
- Cisco IOS Configuration<br>• Configured on each input i<br>• Define the version.<br>• Define the IP address of th Cisco IOS Configuration<br>• Configured on each input interface.<br>• Define the Version.<br>• Define the IP address of the collector (where to send the flows).<br>• Optionally enable aggregation tables send the flows). Cisco IOS Configuration<br>
• Configured on each input interface.<br>
• Define the version.<br>
• Define the IP address of the collector (where<br>
send the flows).<br>
• Optionally enable aggregation tables.<br>
• Optionally configure flow • Configured on each input interface.<br>• Define the version.<br>• Define the IP address of the collector (where to send the flows).<br>• Optionally enable aggregation tables.<br>• Optionally configure flow timeout and main (v5) flow
- 
- (v5) flow table size. • Configured on each input interfac<br>
• Define the version.<br>
• Define the IP address of the colle<br>
send the flows).<br>
• Optionally enable aggregation tak<br>
• Optionally configure flow timeout<br>
(v5) flow table size.<br>
• Optiona
- 

```
interface FastEthernet0/0
 description Access to backbone
 ip address 169.223.128.2 255.255.252.0
 ip route-cache flow
 duplex auto
 speed auto
! The contract of the contract of the contract of the contract of the contract of the contract of the contract of the contract of the contract of the contract of the contract of the contract of the contract of the contract
interface FastEthernet0/1
 description Access to local net
 ip address 169.223.140.254 255.255.255.192
 ip route-cache flow
 duplex auto
 speed auto
ip flow-export version 5
```

```
ip flow-export destination 169.223.140.130 5004
ip flow top-talkers
 top 10
 sort-by bytes
```
• Change in command in newer IOS

```
interface FastEthernet0/0
   Cisco IOS Configuration<br>
Change in command in newer IOS<br>
nterface FastEthernet0/0<br>
ip route-cache flow | Prior to IOS 12.4<br>
ip flow [ingress|egress] ! From IOS 12.4<br>
If CEF is not configured on the router, this turns off
```
- Cisco IOS Configuration<br>
Change in command in newer IOS<br>
nterface FastEthernet0/0<br>
ip route-cache flow (1 Prior to IOS 12.4<br>
ip flow [ingress|egress] ! From IOS 12.4<br>
If CEF is not configured on the router, this turns off • Change in command in newer IOS<br>• Change in command in newer IOS<br>
interface FastEthernet0/0<br>
ip route-cache flow the router to ros 12.4<br>
ip flow [ingress] egress] Prom Tos 12.4<br>
• If CEF is not configured on the router, t the existing switching path on the router and enables NetFlow switching (basically modified optimum switching). interface FastEthernet0/0<br>
ip route-cache flow<br>
il Prior to Ios 12.4<br>
ip flow [ingress]egress] ! From Ios 12.4<br>
• If CEF is not configured on the router, this turns off<br>
the existing switching path on the router and<br>
enabl
- becomes a "flow information gatherer" and feature accelerator—CEF remains operational as the underlying switching process

gw-169-223-2-0#sh ip flow export Flow export v5 is enabled for main cache Export source and destination details : VRF ID : Default Destination(1) 169.223.2.2 (5004) Version 5 flow records 55074 flows exported in 3348 udp datagrams 0 flows failed due to lack of export packet 0 export packets were sent up to process level 0 export packets were dropped due to no fib 0 export packets were dropped due to adjacency issues 0 export packets were dropped due to fragmentation failures 0 export packets were dropped due to encapsulation fixup failures

gw-169-223-2-0#sh ip cache flow IP packet size distribution (3689551 total packets): 1-32 64 96 128 160 192 224 256 288 320 352 384 416 448 480 .000 .483 .189 .014 .002 .003 .001 .000 .000 .000 .000 .000 .000 .000 .001

512 544 576 1024 1536 2048 2560 3072 3584 4096 4608 .001 .000 .008 .002 .288 .000 .000 .000 .000 .000 .000

IP Flow Switching Cache, 278544 bytes 26 active, 4070 inactive, 55206 added 1430681 ager polls, 0 flow alloc failures Active flows timeout in 30 minutes Inactive flows timeout in 15 seconds IP Sub Flow Cache, 25800 bytes 26 active, 998 inactive, 55154 added, 55154 added to flow 0 alloc failures, 0 force free 1 chunk, 2 chunks added last clearing of statistics never

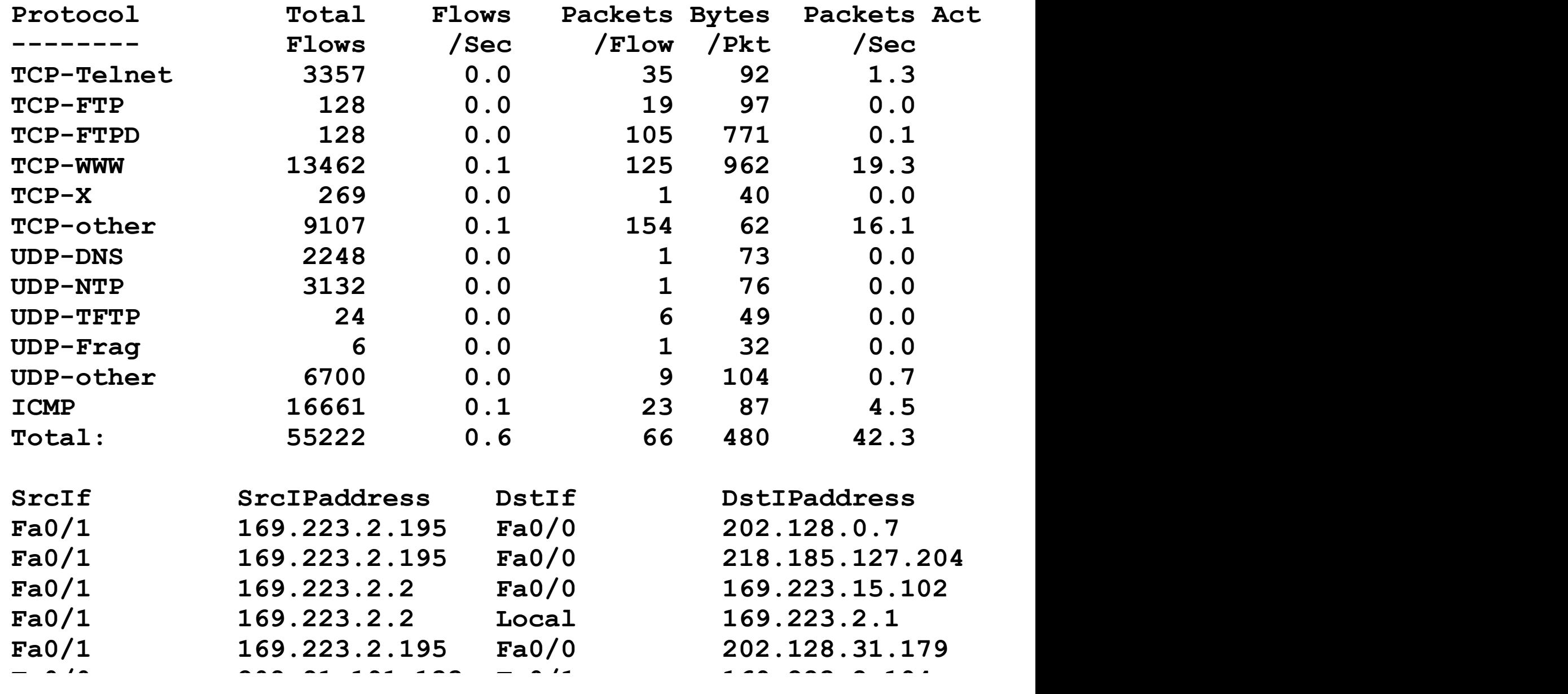

- ip flow-top-talkers
- top 10
- sort-by bytes

#### • gw-169-223-2-0#sh ip flow top-talkers

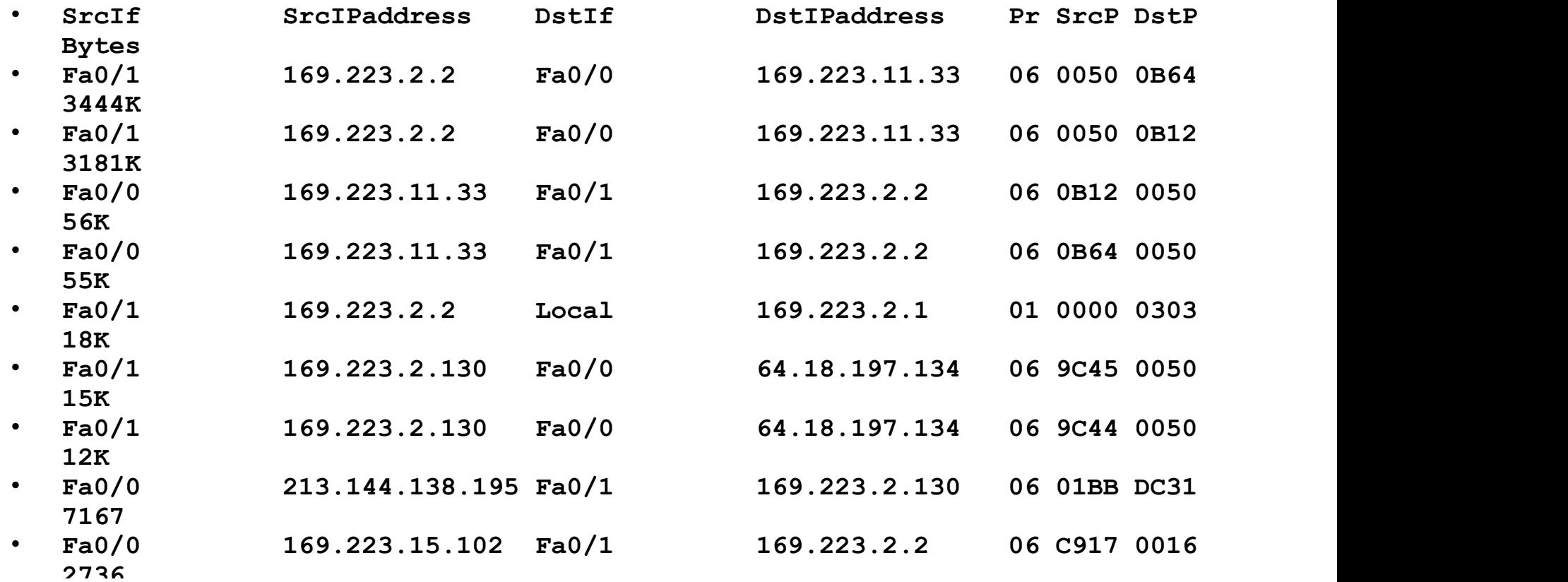

#### Cisco command summary

- Enable CEF
	- ip cef this is the default nowadays
- Enable flow on each interface
- ip route-cache flow OR
- ip flow ingress
- ip flow egress
- View flows
	- show ip cache flow
	- show ip flow top-talkers

## Cisco Command Summary

Exporting Flows to a collector

ip flow-export version 5 [origin-as|peer-as] ip flow-export destination x.x.x.x <udp-port>

#### Exporting aggregated flows

ip flow-aggregation cache as|prefix|dest|source|proto enabled export destination x.x.x.x <udp-port>

## Flows and Applications

## Uses for Flow

- Problem identification / solving
	- Traffic classification
	- DoS Traceback (some slides by Danny McPherson)
- Traffic Analysis
	- Inter-AS traffic analysis
	- Reporting on application proxies
- Accounting
	- Cross verification from other sources
	- Can cross-check with SNMP data

## Traffic Classification

- Based on Protocol, source and destination ports ed on Protocol, source and destination<br>ts<br>rotocol identification (TCP, UDP, ICMP)<br>an define well known ports<br>an identify well known P2P ports<br>Aost common use<br>• Proxy measurement - http , ftp<br>• Rate limiting P2P traffic
	- Protocol identification (TCP, UDP, ICMP)
	- Can define well known ports
	- Can identify well known P2P ports
	- Most common use
		-
		- Rate limiting P2P traffic

## Traceback: Flow-based\*

- Trace attack by matching fingerprint/signature at each interface via passive monitoring:
	- Flow data (e.g., NetFlow, cflowd, sFlow, IPFIX)
	- Span Data
	- PSAMP (Packet Sampling, IETF PSAMP WG)
- Number of open source and commercial products evolving in market
- Non-intrusive, widely supported

## Flow-based Detection\*

- Monitor flows (i.e., Network and Transport Layer transactions) on the network and build baselines for what normal behavior looks like:
	- Per interface
	- Per prefix
	- Per Transport Layer protocol & ports
	- Build time-based buckets (e.g., 5 minutes, 30 minutes, 1 hours, 12 hours, day of week, day of month, day of year)

# Detect Anomalous Events: SQL "Slammer" Worm\*

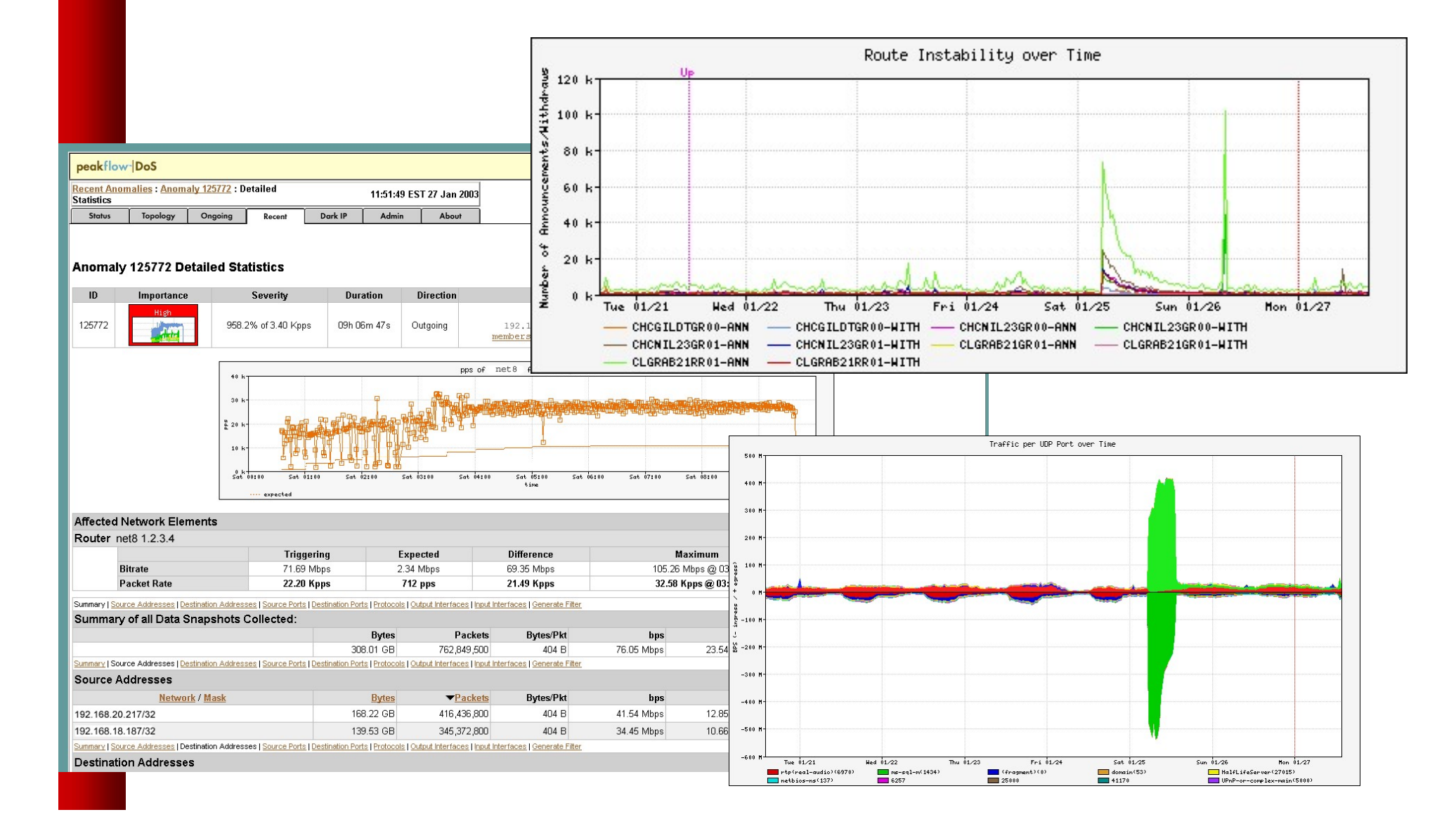

## Flow-based Detection (cont)\*

- Once baselines are built anomalous activity can be detected
	- Pure rate-based (pps or bps) anomalies may be legitimate or malicious
	- Many misuse attacks can be immediately recognized, even without baselines (e.g., TCP SYN or RST floods)
	- Signatures can also be defined to identify "interesting" transactional data (e.g., proto udp and port 1434 and 404 octets(376 payload) == slammer!)
	- Temporal compound signatures can be defined to detect with higher precision

## Flow-based Commercial Tools…\*

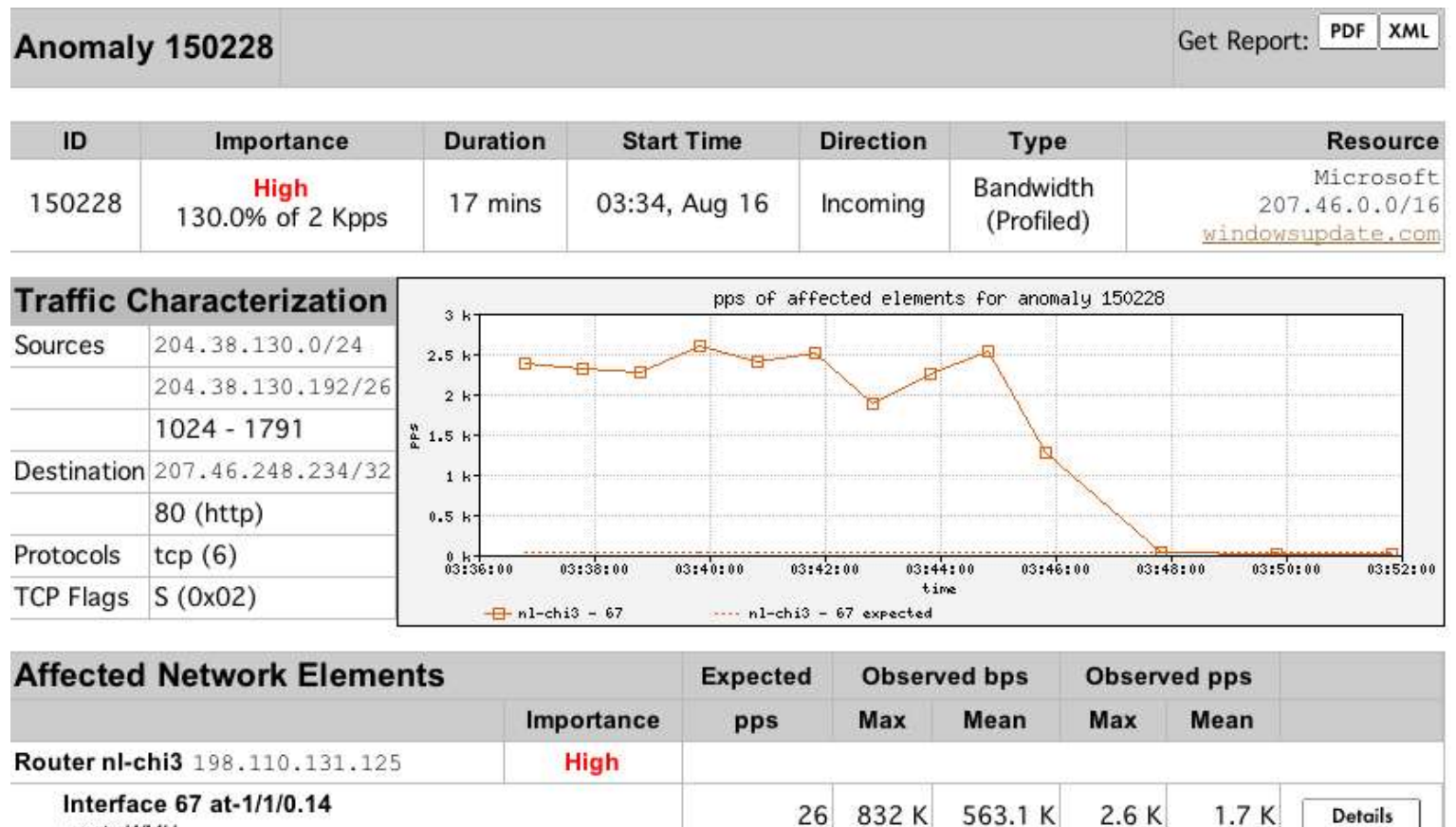

pvc to WMU

#### **Anomaly Comments**

#### Commercial Detection A Large Scale DOS attack\*

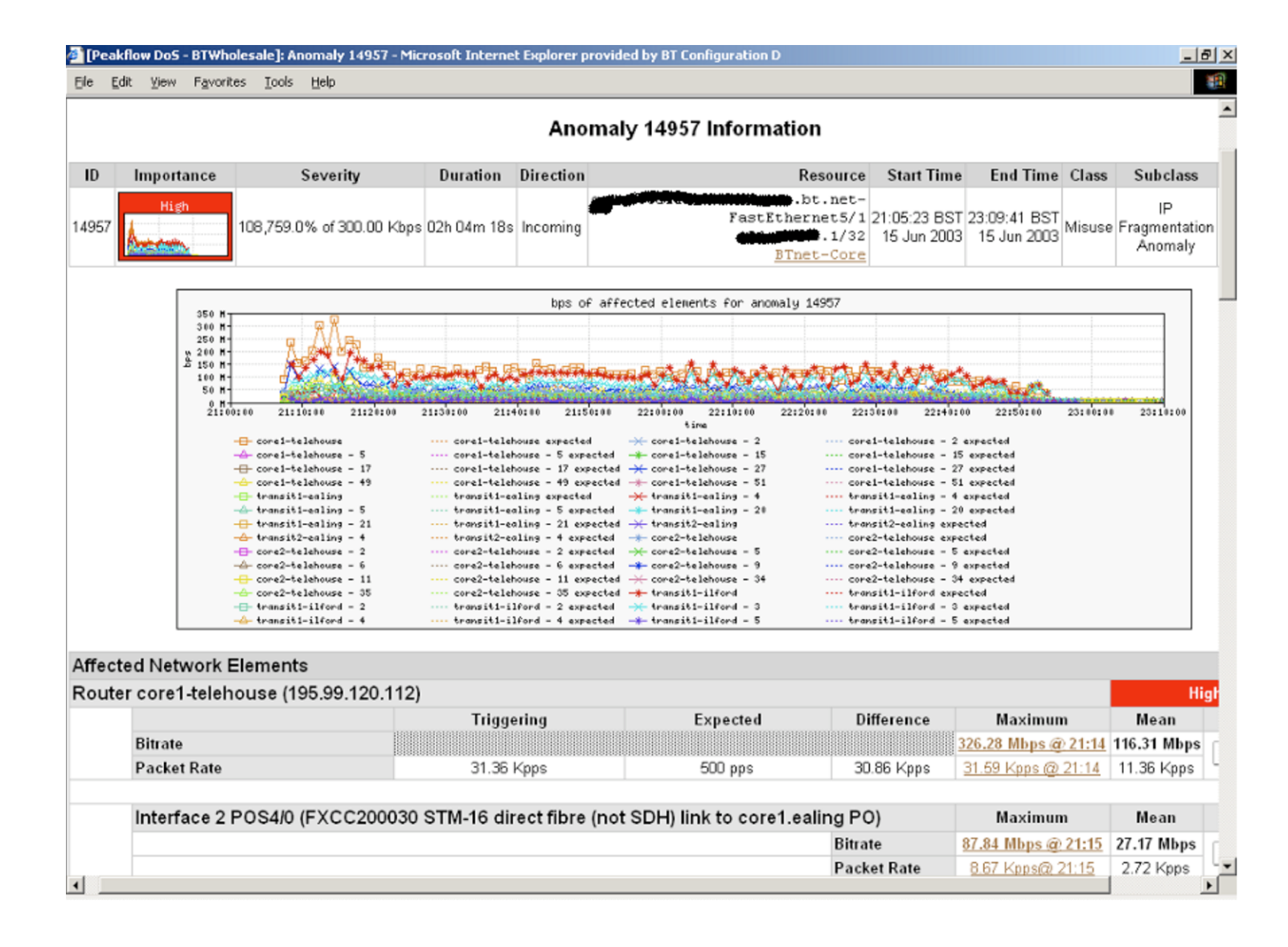

## Traceback: Commercial\*

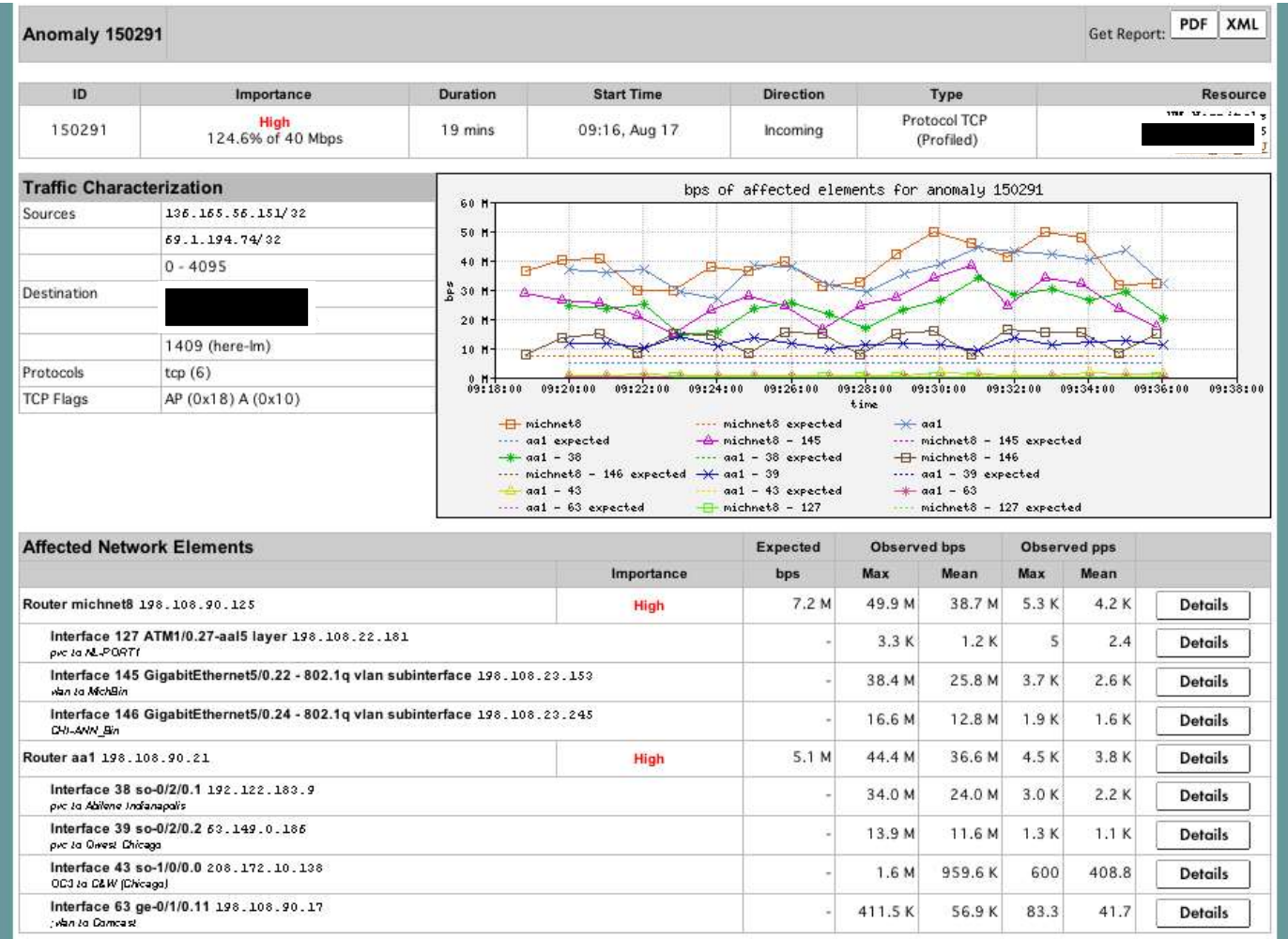

#### Commercial Traceback: More Detail\*

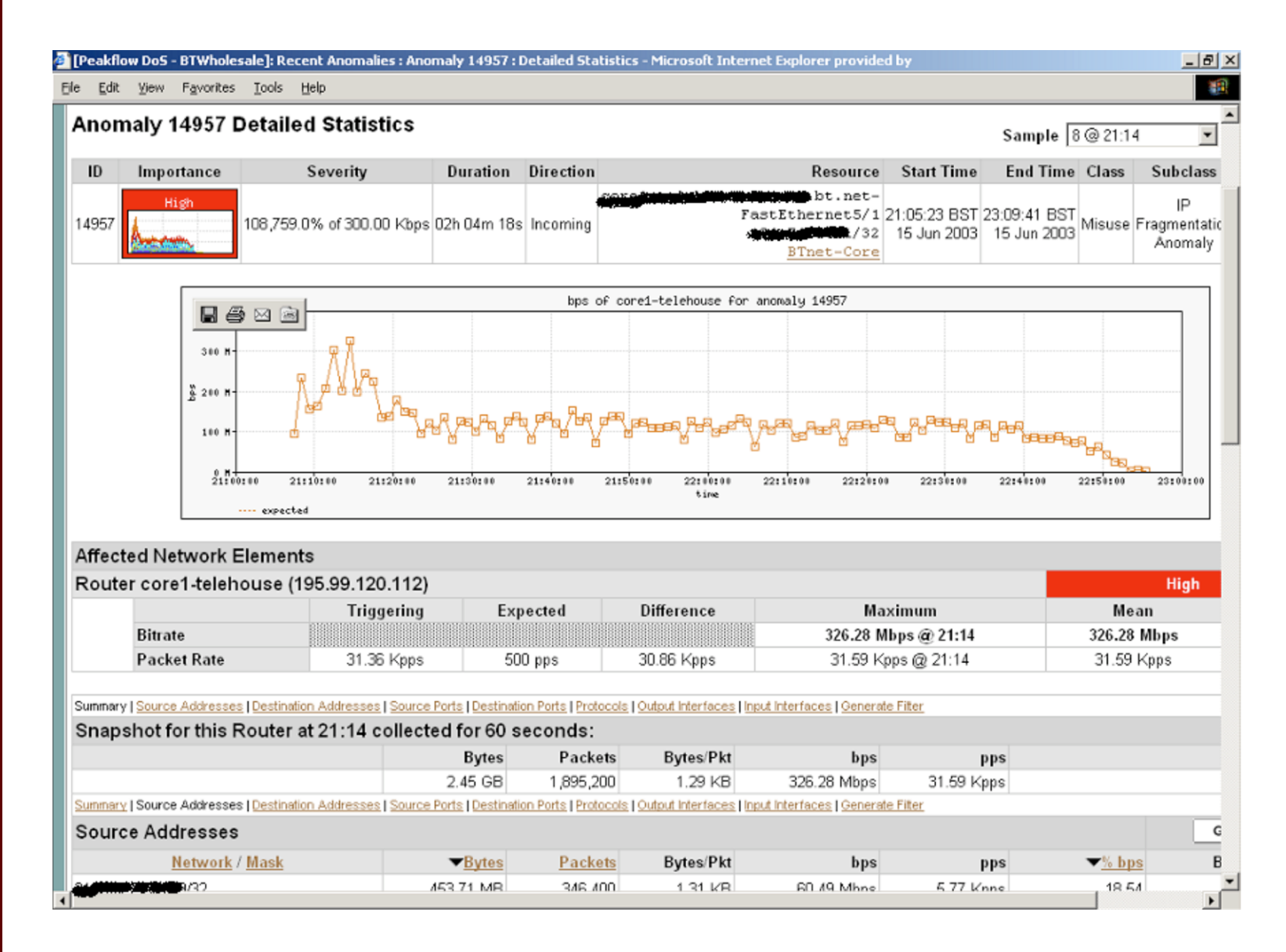

## Traffic Analysis

- Can see traffic based on source and destination AS
	- Source and destination AS derived through the routing table on the router
	- Introduces the need to run full mesh BGP at IXPs as well as transit and peering
	- Source and destination prefix based flows can be collected and plotted against external prefix to ASN data

## Accounting

• Flow based accounting can be a good supplement to SNMP based accounting.

#### SNMP and Flows

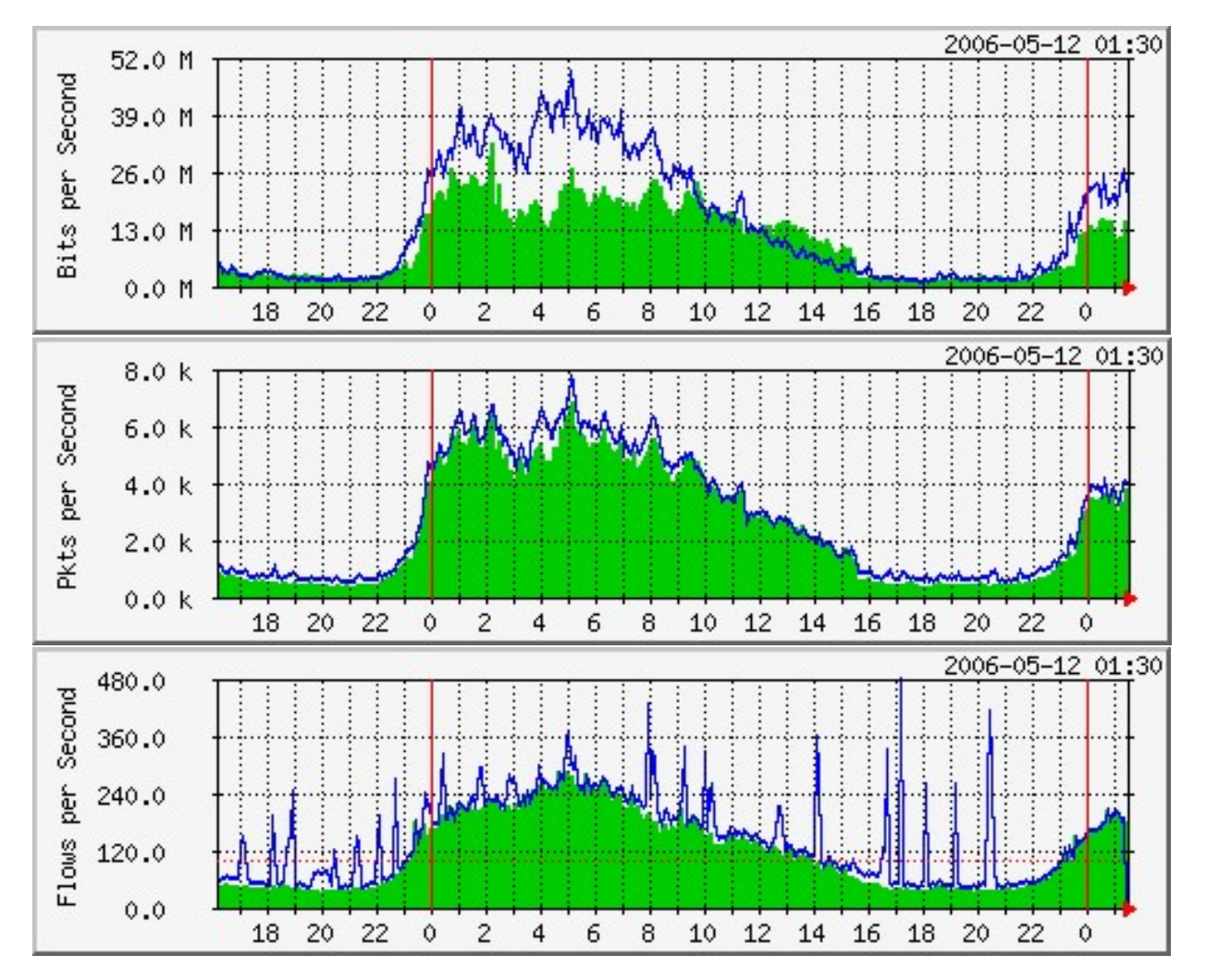

Data Courtesy AARNET, Australia and Bruce Morgan

## See the fine lines..

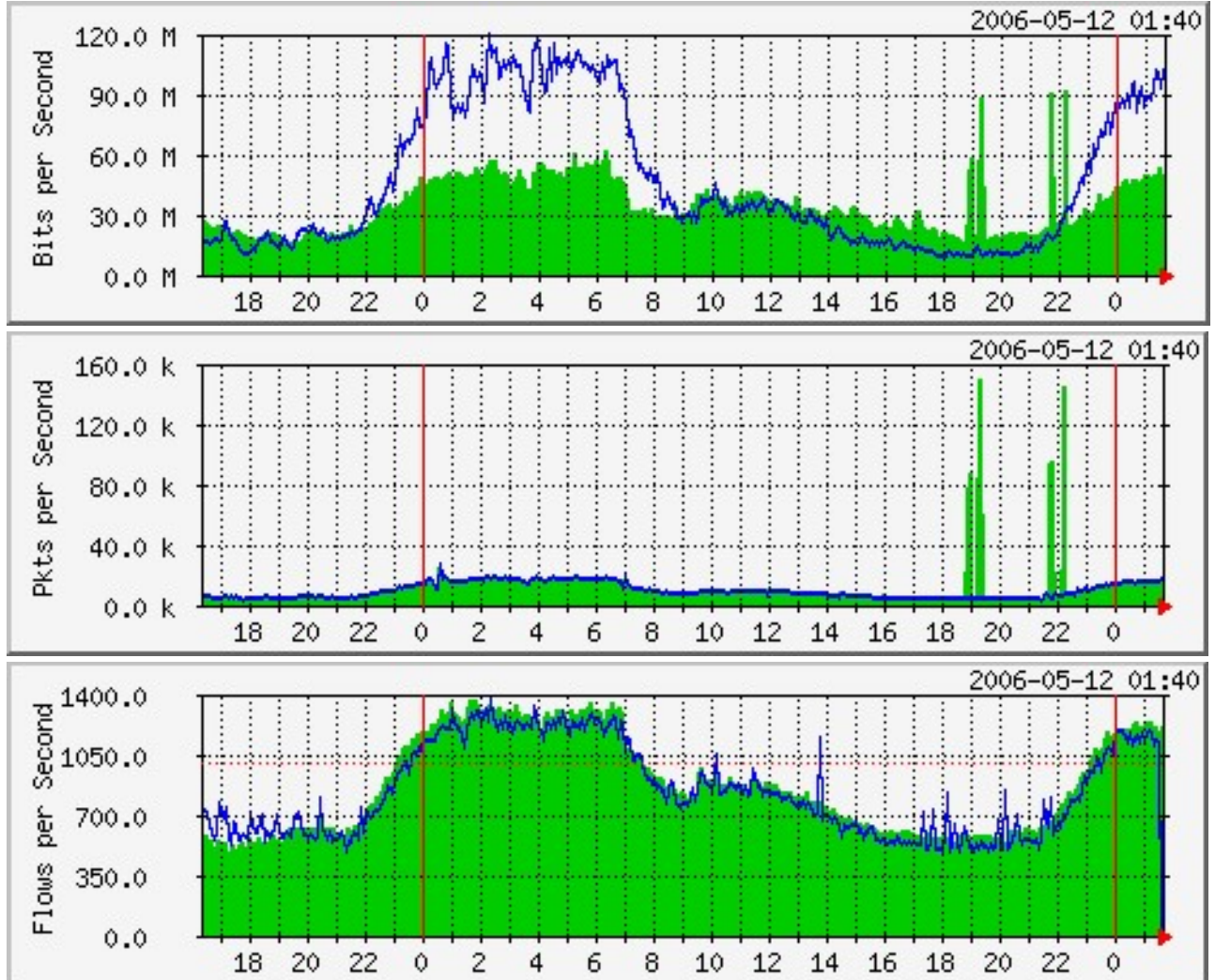

Data Courtesy AARNET, Australia and Bruce Morgan

#### SNMP and Flows

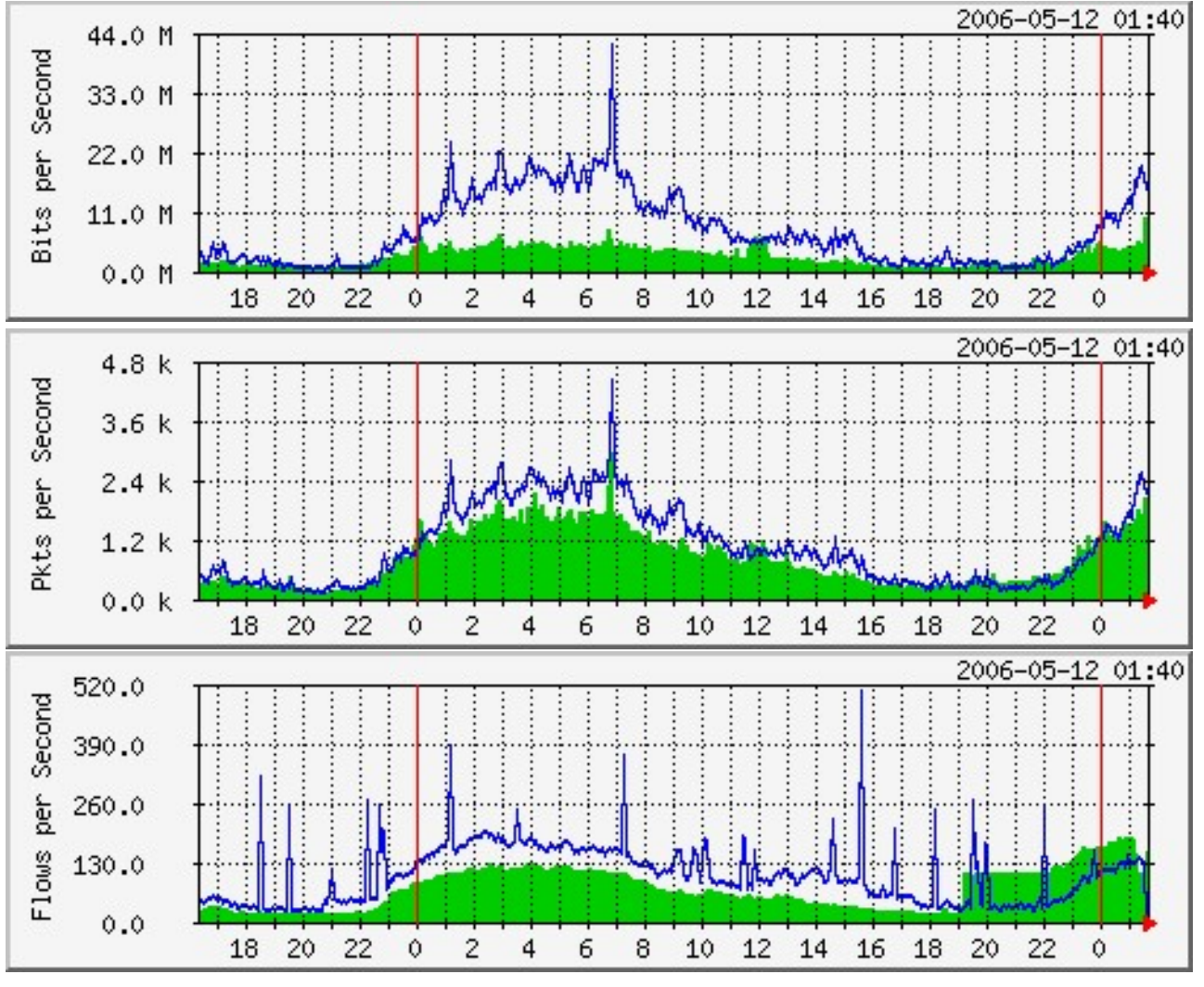

Data Courtesy AARNET, Australia and Bruce Morgan

## What Next

- IPFIX (IP Flow Information Exchange)
	- To make the flow format uniform and make it easier to write analysis tools
	- http://www1.ietf.org/html.charters/ipfix-charter.html
	- Requirements for IP Flow Information Export (RFC 3917)
	- Evaluation of Candidate Protocols for IP Flow Information Export (IPFIX) (RFC 3955)

## References

- References<br>• flow-tools: http://www.splintered.net/sw/flow-tools<br>• NetFlow Applications References<br>• flow-tools: http://www.splintered.r<br>• NetFlow Applications<br>http://www.inmon.com/technology/ne
- 

http://www.inmon.com/technology/netflowapps.php

- References<br>• flow-tools: http://www.splintered.net/sw/flo<br>• NetFlow Applications<br>• http://www.inmon.com/technology/netflowapp<br>• Netflow HOW-TO<br>• http://www.linuxgeek.org/netflow-howto.php<br>• IFTF standards effort http://www.linuxgeek.org/netflow-howto.php • flow-tools: http://www.splintered.r<br>• NetFlow Applications<br>• Netflow HOW-TO<br>• Netflow HOW-TO<br>• IETF standards effort:<br>• IETF standards effort:<br>http://www.ietf.org/html.charters/ipfix-
- http://www.ietf.org/html.charters/ipfix-charter.html

## References

- **References<br>• Abilene NetFlow page<br>• How-tools mailing list:**<br>• Flow-tools mailing list: http://abilene-netflow.itec.oar.net/
- **References<br>• Abilene NetFlow page<br>http://abilene-netflow.itec.oar.net/<br>• Flow-tools mailing list: flow-tools@splintered.net<br>• Cisco Centric Open Source Community** tools@splintered.net **References<br>• Abilene NetFlow page<br>http://abilene-netflow.itec.oar.net/<br>• Flow-tools mailing list: flow-tools@splintered.net<br>• Cisco Centric Open Source Community<br>http://cosi-nms.sourceforge.net/related.html**
- http://cosi-nms.sourceforge.net/related.html

## References

- References<br>• http://ensight.eos.nasa.gov/FlowViewer/<br>• http://nfsen.sourceforge.net/ References<br>• http://ensight.eos.nasa.gov/FlowVi<br>• http://nfsen.sourceforge.net/<br>• http://www.netflowdashboard.com/ References<br>• http://ensight.eos.nasa.gov/FlowVie<br>• http://nfsen.sourceforge.net/<br>• http://www.netflowdashboard.com/
- 
- 

## Questions ?